# **BACCALAURÉAT GÉNÉRAL**

### **SESSION 2017**

### **ÉPREUVE DU MERCREDI 21 JUIN 2017**

# **MATHÉMATIQUES**

### **- Série S -**

## **Enseignement Spécialité Coefficient : 9**

**Durée de l'épreuve : 4 heures** 

**Les calculatrices électroniques de poche sont autorisées, conformément à la réglementation en vigueur.**

*Le sujet est composé de 4 exercices indépendants. Le candidat doit traiter tous les exercices. Le candidat est invité à faire figurer sur la copie toute trace de recherche, même incomplète ou non fructueuse, qu'il aura développée. Il est rappelé que la qualité de la rédaction, la clarté et la précision des raisonnements entreront pour une part importante dans l'appréciation des copies.*

#### **Avant de composer, le candidat s'assurera que le sujet comporte bien 7 pages numérotées de 1 à 7.**

**La page 7 est une annexe à rendre avec la copie.**

#### **Exercice 1 (7 points) : commun à tous les candidats**

#### **Partie A**

On considère la fonction h définie sur l'intervalle  $[0; +\infty]$  par :  $h(x) = xe^{-x}$ .

- **1.** Déterminer la limite de la fonction  $h$  en  $+\infty$ .
- **2.** Étudier les variations de la fonction h sur l'intervalle  $[0; +\infty]$  et dresser son tableau de variations.
- **3.** L'objectif de cette question est de déterminer une primitive de la fonction  $h$ .
	- **a.** Vérifier que pour tout nombre réel x appartenant à l'intervalle  $[0; +\infty)$ , on a :

$$
h(x) = e^{-x} - h'(x)
$$

où ℎ′ désigne la fonction dérivée de ℎ.

- **b.** Déterminer une primitive sur l'intervalle  $[0; +\infty]$  de la fonction  $x \mapsto e^{-x}$ .
- **c.** Déduire des deux questions précédentes une primitive de la fonction h sur l'intervalle  $\left[0; +\infty\right]$ .

#### **Partie B**

On définit les fonctions  $f$  et  $g$  sur l'intervalle  $[0, +\infty)$  par :

$$
f(x) = xe^{-x} + ln(x + 1)
$$
 et  $g(x) = ln(x + 1)$ .

On note  $C_f$  et  $C_g$  les représentations graphiques respectives des fonctions  $f$  et  $g$  dans un repère orthonormé.

*Ces deux courbes sont tracées en annexe page 7. Cette annexe est à rendre avec la copie.*

- **1.** Pour un nombre réel x appartenant à l'intervalle  $[0; +\infty)$ , on appelle M le point de coordonnées  $(x; f(x))$  et N le point de coordonnées  $(x; g(x))$ : M et N sont donc les points d'abscisse x appartenant respectivement aux courbes  $C_f$  et  $C_a$ .
	- **a.** Déterminer la valeur de  $x$  pour laquelle la distance MN est maximale et donner cette distance maximale.
	- **b.** Placer sur le graphique fourni en annexe **page 7** les points M et N correspondant à la valeur maximale de MN.
- **2.** Soit  $\lambda$  un réel appartenant à l'intervalle  $[0; +\infty)$ . On note  $D_{\lambda}$  le domaine du plan délimité par les courbes  $C_f$  et  $C_g$  et par les droites d'équations  $x = 0$  et  $x = \lambda$ .
	- **a.** Hachurer le domaine  $D_{\lambda}$  correspondant à la valeur  $\lambda$  proposée sur le graphique en annexe **page 7**.
	- **b.** On note  $A_{\lambda}$  l'aire du domaine  $D_{\lambda}$ , exprimée en unités d'aire. Démontrer que :

$$
A_{\lambda}=1-\frac{\lambda+1}{e^{\lambda}}.
$$

**c.** Calculer la limite de  $A_{\lambda}$  lorsque  $\lambda$  tend vers +∞ et interpréter le résultat.

**3.** On considère l'algorithme suivant :

**Variables :**  $\lambda$  est un réel positif S est un réel strictement compris entre 0 et 1. **Initialisation :** Saisir<sub>S</sub>  $\lambda$  prend la valeur 0 **Traitement :** Tant Que  $1 - \frac{\lambda + 1}{e^{\lambda}} < S$  faire  $\lambda$  prend la valeur  $\lambda + 1$ Fin Tant Que **Sortie :** Afficher  $\lambda$ 

- **a.** Quelle valeur affiche cet algorithme si on saisit la valeur  $S = 0.8$ ?
- **b.** Quel est le rôle de cet algorithme ?

#### **Exercice 2 (3 points) : commun à tous les candidats**

L'espace est muni d'un repère orthonormé  $(0; \vec{i}, \vec{j}, \vec{k})$ . Soit  $\mathcal P$  le plan d'équation cartésienne :  $2x - z - 3 = 0$ . On note A le point de coordonnées  $(1; a; a^2)$ , où a est un nombre réel.

- **1.** Justifier que, quelle que soit la valeur du réel  $a$ , le point A n'appartient pas au plan  $\mathbf{P}$ .
- **2. a.** Déterminer une représentation paramétrique de la droite  $\mathcal{D}$  (de paramètre noté t) passant par le point A et orthogonale au plan *P*.

**b.** Soit M un point appartenant à la droite  $\mathcal{D}$ , associé à la valeur  $t$  du paramètre dans la représentation paramétrique précédente.

Exprimer la distance AM en fonction du réel  $t$ .

On note H le point d'intersection du plan *P* et de la droite *D* orthogonale à *P* et passant par le point A. Le point H est appelé le projeté orthogonal du point A sur le plan *P*, et la distance AH est appelée distance du point A au plan *P*.

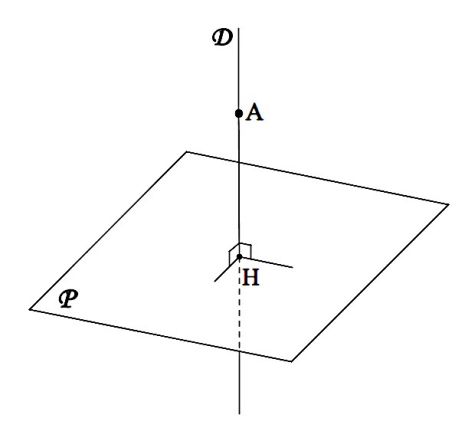

**3.** Existe-t-il une valeur de a pour laquelle la distance AH du point A de coordonnées  $(1 : a : a^2)$  au plan *P* est minimale ? Justifier la réponse.

#### **Exercice 3 (5 points) : commun à tous les candidats**

Dans une vaste plaine, un réseau de capteurs permet de détecter la foudre et de produire une image des phénomènes orageux. Ces données servent en particulier aux services météorologiques pour améliorer leurs prévisions et pour permettre des interventions plus rapides sur les lieux, notamment en cas d'incendie.

Le but de l'exercice est d'étudier les impacts de foudre détectés par un capteur.

L'écran radar, sur lequel les points d'impact de foudre sont observés, a l'allure suivante :

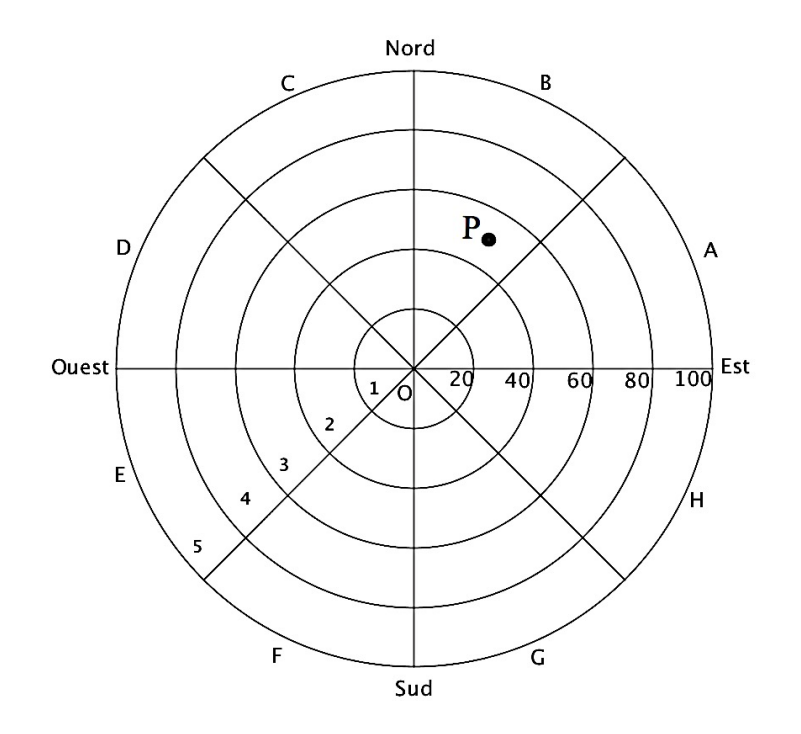

Le capteur de foudre étant représenté par le centre de l'écran, cinq cercles concentriques correspondant aux rayons respectifs 20, 40, 60, 80 et 100 kilomètres délimitent dans l'ordre cinq zones, numérotées de 1 à 5, définies par leur distance au capteur. De plus, huit segments partant du capteur délimitent huit portions, de même ouverture angulaire, nommées dans le sens trigonométrique de A à H.

L'écran est ainsi partagé en quarante secteurs dénommés par une lettre et un nombre entre 1 et 5. Par exemple, le point P positionné sur la figure est situé dans le secteur B3.

On assimile l'écran radar à une partie du plan complexe en définissant un repère orthonormé  $(O; \vec{u}, \vec{v})$ de la manière suivante :

- l'origine O marque la position du capteur ;
- l'axe des abscisses est orienté d'Ouest en Est ;
- l'axe des ordonnées est orienté du Sud au Nord ;
- l'unité choisie est le kilomètre.

Dans la suite, un point de l'écran radar est associé à un point d'affixe z.

#### **Partie A**

**1.** On note  $z_p$  l'affixe du point P situé dans le secteur B3 sur le graphique précédent. On appelle  $r$ le module de  $z_p$  et  $\theta$  son argument dans l'intervalle  $\left[-\pi;\pi\right]$ . Parmi les quatre propositions suivantes, déterminer la seule qui propose un encadrement correct pour  $r$  et pour  $\theta$  (aucune justification n'est demandée) :

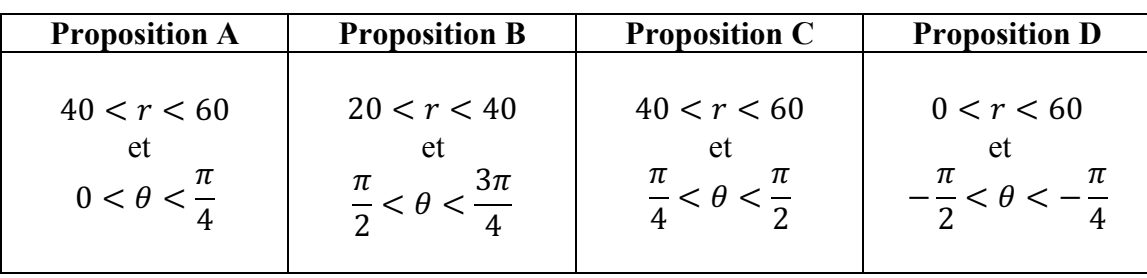

- 2. Un impact de foudre est matérialisé sur l'écran en un point d'affixe z. Dans chacun des deux cas suivants, déterminer le secteur auquel ce point appartient :
	- **a.**  $z = 70 e^{-i\frac{\pi}{3}}$ ;
	- **b.**  $z = -45\sqrt{3} + 45i$ .

#### **Partie B**

On suppose dans cette partie que le capteur affiche un impact au point P d'affixe  $50e^{i\frac{\pi}{3}}$ .

En raison d'imprécisions de mesures, le point d'impact affiché ne donne qu'une indication approximative du point d'impact réel de la foudre.

Ainsi, lorsque le capteur affiche le point d'impact P d'affixe 50 $e^{i\frac{\pi}{3}}$ , l'affixe z du point d'impact réel de la foudre admet :

- un module qui peut être modélisé par une variable aléatoire  $M$  suivant une loi normale d'espérance  $\mu = 50$  et d'écart type  $\sigma = 5$ ;
- un argument qui peut être modélisé par une variable aléatoire  $T$  suivant une loi normale d'espérance  $\frac{\pi}{3}$  et d'écart type  $\frac{\pi}{12}$ .

On suppose que les variables aléatoires  $M$  et  $T$  sont indépendantes, c'est à dire que quels que soient les intervalles  $I$  et  $I$ , les événements ( $M \in I$ ) et  $(T \in I)$  sont indépendants.

*Dans la suite les probabilités seront arrondies à*  $10^{-3}$  *près.* 

- **1.** Calculer la probabilité  $P(M < 0)$  et interpréter le résultat obtenu.
- **2.** Calculer la probabilité  $P(M \in ]40; 60]$ .
- **3.** On admet que :  $P(T \in ]{\frac{\pi}{4}}; {\frac{\pi}{2}}[ ) = 0.819.$

En déduire la probabilité que la foudre ait effectivement frappé le secteur B3 selon cette modélisation.

#### **Exercice 4 (5 points) : pour les candidats ayant suivi l'enseignement de spécialité**

On appelle « triangle rectangle presque isocèle », en abrégé TRPI, un triangle rectangle dont les côtés de l'angle droit ont pour longueurs  $x$  et  $x + 1$ , et dont l'hypoténuse a pour longueur y, où  $x$  et y sont des entiers naturels.

Ainsi, un TRPI est un triangle rectangle dont les longueurs des côtés de l'angle droit sont deux nombres entiers consécutifs et dont la longueur de l'hypoténuse est un nombre entier.

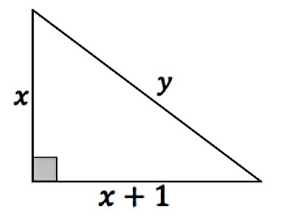

Si le triangle de côtés  $x$ ,  $x + 1$  et  $y$ , où  $y$  est la longueur de l'hypoténuse, est un TRPI, on dira que le couple  $(x; y)$  définit un TRPI.

#### **Partie A**

**1.** Démontrer que le couple d'entiers naturels  $(x; y)$  définit un TRPI si et seulement si on a :

$$
y^2 = 2x^2 + 2x + 1
$$

- **2.** Montrer que le TRPI ayant les plus petits côtés non nuls est défini par le couple (3 ; 5).
- **3. a.** Soit *n* un entier naturel. Montrer que si  $n^2$  est impair alors *n* est impair.

**b.** Montrer que dans un couple d'entiers  $(x, y)$  définissant un TRPI, le nombre  $y$  est nécessairement impair.

**4.** Montrer que si le couple d'entiers naturels  $(x, y)$  définit un TRPI, alors  $x$  et  $y$  sont premiers entre eux.

#### **Partie B**

On note *A* la matrice carrée :  $A = \begin{pmatrix} 3 & 2 \\ 4 & 3 \end{pmatrix}$ , et *B* la matrice colonne :  $B = \begin{pmatrix} 1 \\ 2 \end{pmatrix}$ .

Soient x et y deux entiers naturels ; on définit les entiers naturels  $x'$  et  $y'$  par la relation :

$$
\begin{pmatrix} x' \\ y' \end{pmatrix} = A \begin{pmatrix} x \\ y \end{pmatrix} + B \ .
$$

- **1.** Exprimer  $x'$  et  $y'$  en fonction de  $x$  et  $y$ .
- **2. a.** Montrer que :  $y'^2 2x'(x' + 1) = y^2 2x(x + 1)$ .

**b.** En déduire que si le couple  $(x; y)$  définit un TRPI, alors le couple  $(x'; y')$  définit également un TRPI.

**3.** On considère les suites  $(x_n)_{n\in\mathbb{N}}$  et  $(y_n)_{n\in\mathbb{N}}$  d'entiers naturels, définies par  $x_0 = 3$ ,  $y_0 = 5$  et pour tout entier naturel  $n$  :  $\begin{pmatrix} p_{n+1} \\ p_{n+1} \end{pmatrix} = A$  $x_n$  $\binom{n}{y_n} + B$ .

Montrer par récurrence que, pour tout entier naturel n, le couple  $(x_n; y_n)$  définit un TRPI.

**4.** Déterminer, par la méthode de votre choix que vous préciserez, un TRPI dont les longueurs des côtés sont supérieures à 2017.

## **Annexe à remettre avec la copie**

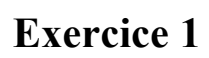

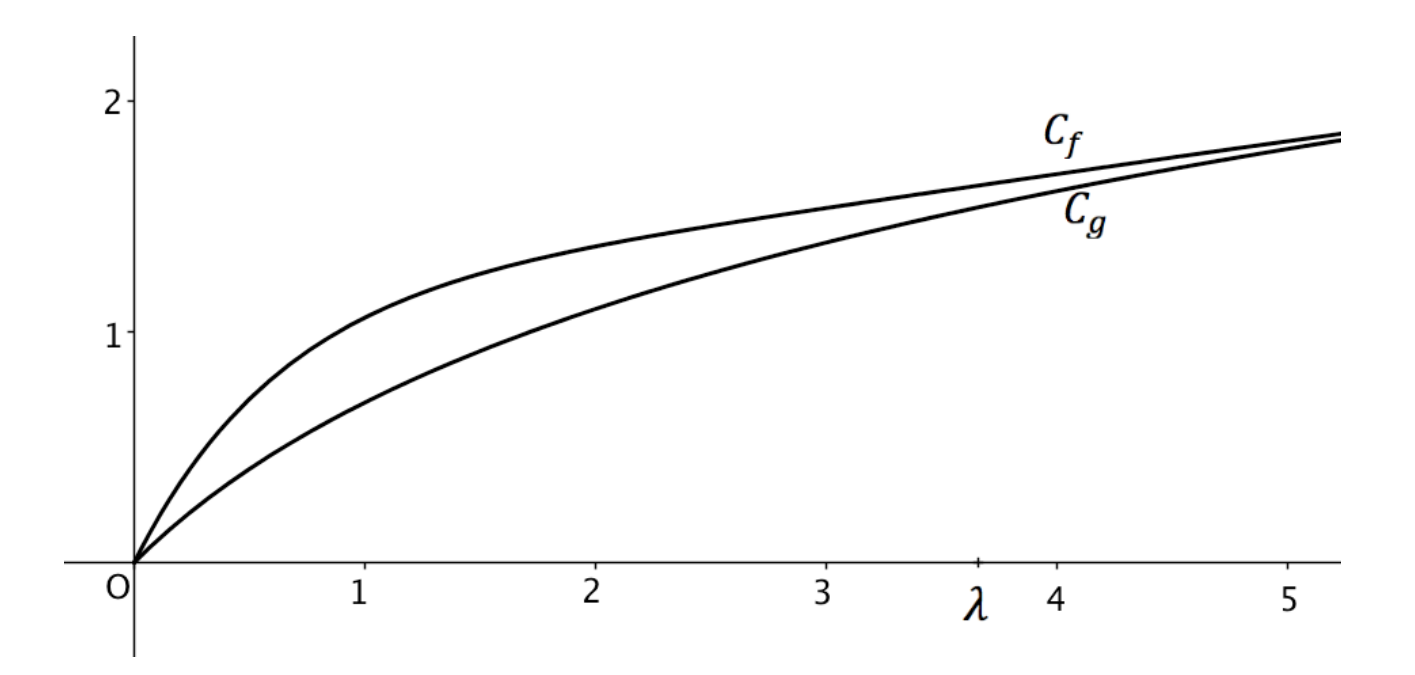